## Package 'CancerInSilico'

April 14, 2017

Type Package

Title An R interface for computational modeling of tumor progression

Version 1.0.0

Date 2016-06-01

Author Thomas D. Sherman, Raymond Cheng, Elana J. Fertig

- Maintainer Thomas D. Sherman <tsherma4@jhu.edu>, Elana J. Fertig <ejfertig@jhmi.edu>
- Description The CancerInSilico package provides an R interface for running mathematical models of tumor progresson. This package has the underlying models implemented in C++ and the output and analysis features implemented in R.

License GPL  $(>= 2)$ 

Imports methods, grDevices, graphics, stats

Depends Rcpp

LinkingTo Rcpp, testthat, BH

Suggests testthat, knitr, rmarkdown, BiocStyle

VignetteBuilder knitr

biocViews MathematicalBiology, SystemsBiology, CellBiology, BiomedicalInformatics

RoxygenNote 5.0.1

NeedsCompilation yes

### R topics documented:

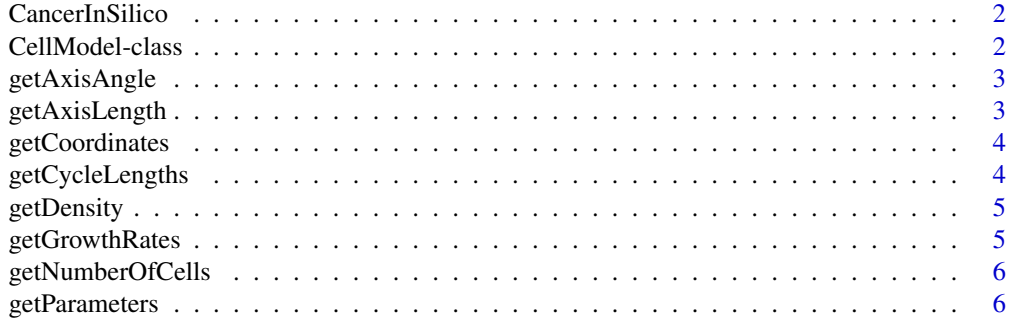

#### <span id="page-1-0"></span>2 CellModel-class

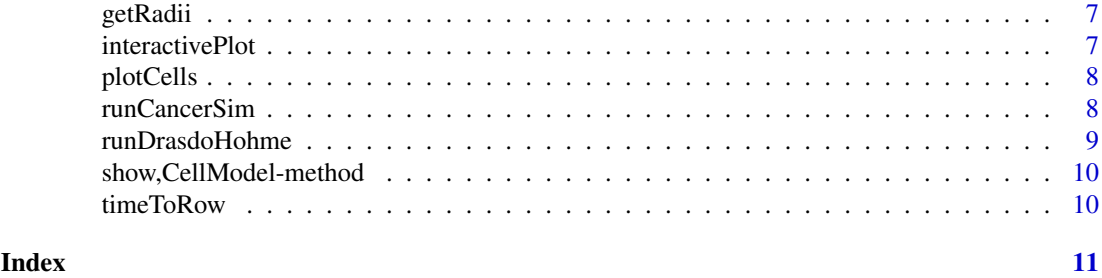

CancerInSilico *CancerInSilico*

#### Description

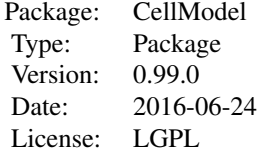

#### Author(s)

Maintainer: Elana J. Fertig <ejfertig@jhmi.edu>, Thomas D. Sherman <tsherma4@jhu.edu>

CellModel-class *CellModel*

#### Description

An S4 class to represent the output of a cell-based model

#### Slots

mCells A list object where each row of the list describes the state of all the cells in the model at a given time. Each cell is described over 6 columns: [1] x-coordinate, [2] y-coordinate, [3] radius, [4] axis length, [5] axis angle, [6] growth rate. For instance, the x-coordinates of the first 3 cells will be in columns 1,7,13.

mInitialNumCells the initial number of cells in the model

mRunTime the total run time (hours) of the model

mInitialDensity the density the cells were seeded at

mInheritGrowth whether or not cells inherit growth rates from their parent

mOutputIncrement the frequency of print statements during the run

mRandSeed the random seed

<span id="page-2-0"></span>mEpsilon model specific parameter mNG model specific parameter mTimeIncrement amount of time elapsed in each model step mCycleLengthDist initial distribution of cell-cycle lengths

getAxisAngle getAxisAngle *get the axis angle of each cell*

#### Description

getAxisAngle get the axis angle of each cell

#### Usage

getAxisAngle(model, time)

#### Arguments

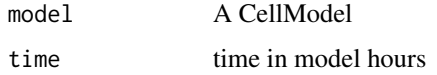

#### Value

vector containing the axis angle of each cell at time

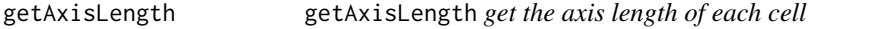

#### Description

getAxisLength get the axis length of each cell

#### Usage

```
getAxisLength(model, time)
```
#### Arguments

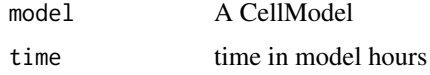

#### Value

vector containing the axis length of each cell at time

getCoordinates get a two dimensional matrix of all the cell coordinates

#### Usage

```
getCoordinates(model, time)
```
#### Arguments

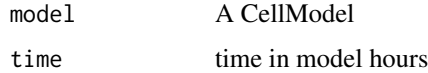

#### Value

an N X 2 matrix of cell coordinates at time

getCycleLengths getCycleLengths *return the cycle lengths of each cells at time*

#### Description

getCycleLengths return the cycle lengths of each cells at time

#### Usage

```
getCycleLengths(model, time)
```
#### Arguments

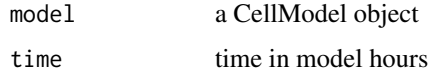

#### Value

the cycle lengths of each cell at time

#### Examples

getCycleLengths(runCancerSim(1,1), 1)

<span id="page-4-0"></span>

getDensity gets the density of cells at a given time

#### Usage

```
getDensity(model, time)
```
#### Arguments

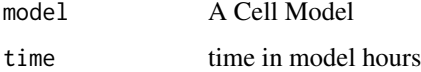

#### Value

The density of cells at that time (not quite the same as confluency)

#### Examples

```
getDensity(runCancerSim(1,1),1)
```
getGrowthRates getGrowthRates *get the model growth rates of each cell*

#### Description

getGrowthRates get the model growth rates of each cell

#### Usage

```
getGrowthRates(model, time)
```
#### Arguments

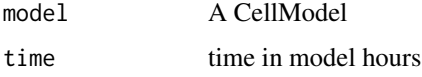

#### Value

vector containing the growth rate of each cell at time

<span id="page-5-0"></span>getNumberOfCells getNumberOfCells *get the number of cells alive*

#### Description

getNumberOfCells get the number of cells alive

#### Usage

```
getNumberOfCells(model, time)
```
#### Arguments

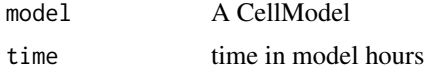

#### Value

the number of cells at this time

#### Examples

getNumberOfCells(runCancerSim(1,1), 1)

getParameters getParameters *get a named list of parameters in the model*

#### Description

getParameters get a named list of parameters in the model

#### Usage

```
getParameters(model, fullDist = FALSE)
```
#### Arguments

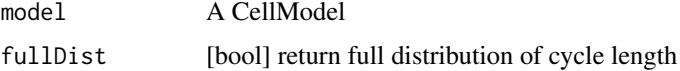

#### Value

a named list of parameters in the model

#### Examples

getParameters(runCancerSim(1,1))

<span id="page-6-0"></span>

getRadii get the radius of each cell

#### Usage

getRadii(model, time)

#### Arguments

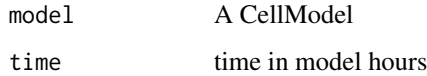

#### Value

vector containing the radius of each cell at time

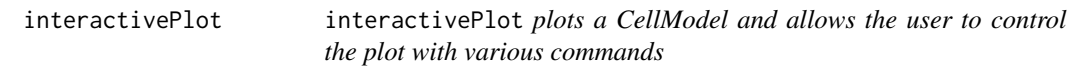

#### Description

interactivePlot plots a CellModel and allows the user to control the plot with various commands

#### Usage

```
interactivePlot(model, time = 0)
```
#### Arguments

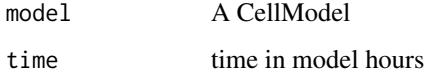

#### Value

plot a visual representation of cells that takes in command-line-like inputs, type 'h' for help and a list of all available commands

<span id="page-7-0"></span>

plotCell plots a CellModel at a given time

#### Usage

```
plotCells(model, time)
```
#### Arguments

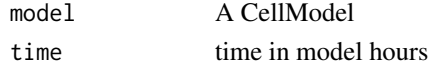

#### Value

plot a visual representation of cells

#### Examples

```
plotCells(runCancerSim(10,1), 1)
```
runCancerSim runCancerSim *runs a cell-based model of cancer*

#### Description

runCancerSim runs a cell-based model of cancer

#### Usage

```
runCancerSim(initialNum, runTime, density = 0.01, cycleLengthDist = 12,
 inheritGrowth = FALSE, outputIncrement = 6, randSeed = 0,
 modelType = "DrasdoHohme2003", ...)
```
#### Arguments

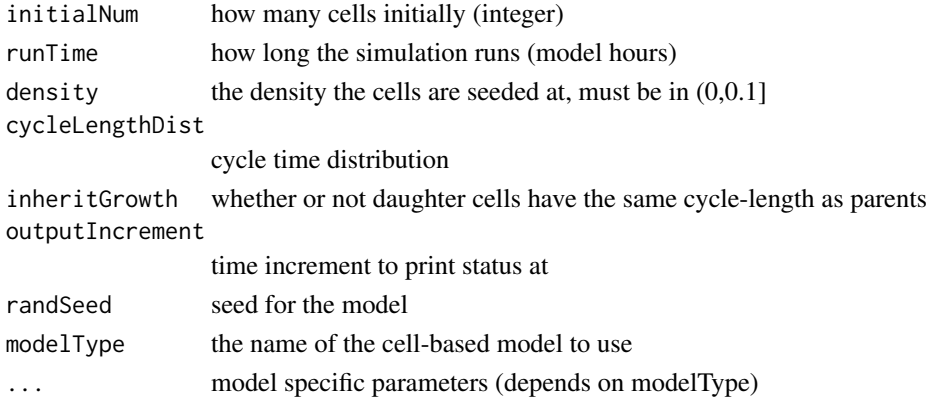

#### <span id="page-8-0"></span>runDrasdoHohme 9

#### Details

This function provides a centralized R interface to run c++ code for cell-based models implemented in this package. Standard parameters, as well as model-specific parameters, are passed in to this function along with a model name. This function then runs the model and returns a CellModel object containing all the information from the model. This object can then be accessed with various functions designed to interact with the class. To see a list of available functions, there is a show() command implemented for CellModel objects.

#### Value

A CellModel containing all info from the model run

#### Examples

runCancerSim(1,4)

runDrasdoHohme runDrasdoHohme *runs the model based on Drasdo and Hohme (2003)*

#### Description

runDrasdoHohme runs the model based on Drasdo and Hohme (2003)

#### Usage

```
runDrasdoHohme(initialNum, runTime, density, cycleLengthDist, inheritGrowth,
 outputIncrement, randSeed, ...)
```
#### Arguments

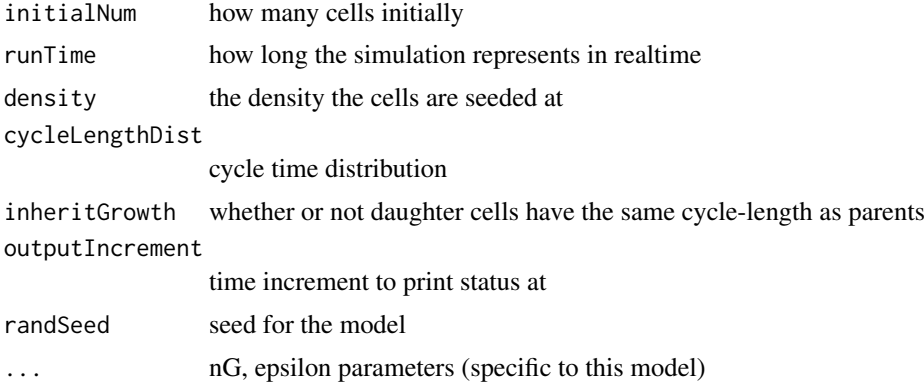

#### Details

This function calls the C++ implementation of the Drasdo and Hohme (2003) model.

#### Value

A CellModel containing all info from the model run

<span id="page-9-0"></span>show,CellModel-method show *display summary of CellModel class*

#### Description

show display summary of CellModel class

#### Usage

```
## S4 method for signature 'CellModel'
show(object)
```
#### Arguments

object A CellModel Object

#### Value

shows all available functions and parameters of model

#### Examples

```
show(runCancerSim(1,1))
```
timeToRow timeToRow *return the correct row in the mCells list corresponding to a given time*

#### Description

timeToRow return the correct row in the mCells list corresponding to a given time

#### Usage

```
timeToRow(model, time)
```
#### Arguments

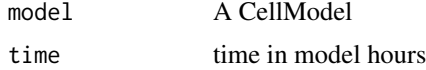

#### Value

corresponding row in mCells list

# <span id="page-10-0"></span>Index

CancerInSilico, [2](#page-1-0) CancerInSilico-package *(*CancerInSilico*)*, [2](#page-1-0) CellModel-class, [2](#page-1-0)

getAxisAngle, [3](#page-2-0) getAxisLength, [3](#page-2-0) getCoordinates, [4](#page-3-0) getCycleLengths, [4](#page-3-0) getDensity, [5](#page-4-0) getGrowthRates, [5](#page-4-0) getNumberOfCells, [6](#page-5-0) getParameters, [6](#page-5-0) getRadii, [7](#page-6-0)

interactivePlot, [7](#page-6-0)

plotCells, [8](#page-7-0)

runCancerSim, [8](#page-7-0) runDrasdoHohme, [9](#page-8-0)

show, CellModel-method, [10](#page-9-0)

timeToRow, [10](#page-9-0)